## Edit a Line item in a Software Asset Purchase

1. Click the Software Licenses Quick Link

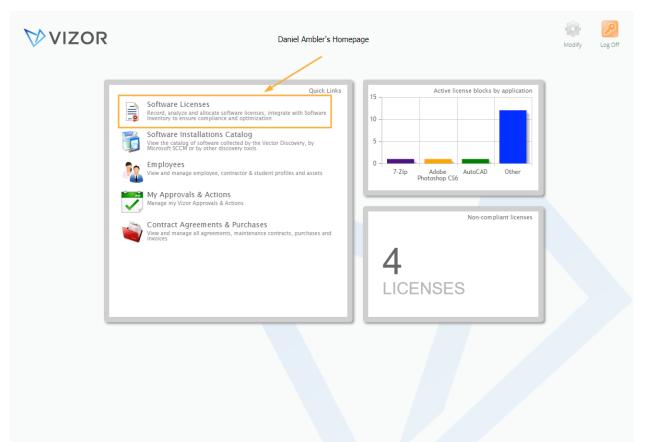

## 2. Double-click a Software License record to open it. For more details, see the Advanced Search article

|   | Software Licenses     |         |            |                 |            | VIZOR                         | Reports Inbox         | Password Defaults Op | tions Homepage Log Off    |
|---|-----------------------|---------|------------|-----------------|------------|-------------------------------|-----------------------|----------------------|---------------------------|
| - | All                   | C       | <u>ې ځ</u> | Search fo       | r Licenses | 5                             |                       |                      | 10 0                      |
|   |                       |         | -          | ,               |            |                               |                       |                      |                           |
|   | Software              | Version | Edition    | No.<br>Licenses | Availab    | Serial Number                 | Vendor                |                      | Add New License           |
| 8 |                       |         | - /        | 500             |            |                               |                       | D 🚫 🔍                |                           |
| 8 | 7-Zip                 |         |            | 25              | -4         | JFF73-6754N-VNF95-LEW45       | Igor Pavlov           |                      | Mass Update               |
| 8 | Adobe Creative Cloud  |         |            | 0               | -14        | 829-928-919-907               | Adobe Systems, Inc.   | 🖻 🚫 🖻                | Mass opuate               |
| 8 | Adobe Photoshop CS6   | 13      |            | 45              | 9          | 829-211-679-700               | Adobe Systems, Inc.   |                      |                           |
| 8 | AutoCAD               | 18      |            | 3               | 3          | 111-942-GB-00001              | Autodesk, Inc.        | 🗵 🚫 🗆                |                           |
| 8 | Microsoft Office 2013 | 15.0    |            | 23              | -2         | SAMPLE-WH8HG-J5676-J7HGF      | Microsoft Corporation | E 🚫 🗆                | Software Assets           |
| 8 | Microsoft Office 2016 |         |            | 0               | -2         | SAMPLE-HG112-66ADW-HQG4F      | Microsoft Corporation | N 🚫 🗆                | Software Assets           |
| 8 | Microsoft Office 365  |         |            | 80              | 65         | SAMPLE-QWS129-IAK711-A1211    | Microsoft Corporation | N 🚫 🗆                |                           |
| 8 | Microsoft Visio 2016  |         |            | 43              | 28         | 34HJFGHFHTY-35                | Microsoft Corporation | N 🚫 🗆                | Software<br>Installations |
| 8 | Microsoft Windows 10  | 10      | Pro        | 30              | 28         | SAMPLE-SYNI21-SK822-UUA12     | Microsoft Corporation | N 🚫 🗆                |                           |
| 8 | Microsoft Windows 7   | 6.0     | Pro        | 35              | 6          | SAMPLE-HYSI21-JASIAK-HAUA12   | Microsoft Corporation |                      |                           |
| 8 | PC-Duo Host           | 12.5    |            | 40              | 9          | LKK-775765-76786DS            | Vector Networks       | N 🚫 🗆                |                           |
| 8 | PC-Duo Master         | 12.5    |            | 8               | 0          | JHFHGF-875765F-DDS            | Vector Networks       |                      |                           |
| 8 | Salesforce            |         |            | 15              | 5          | d120a53a-9ee6-4b0b-8b3c-47e71 | Salesforce            |                      |                           |
| 8 | SharePoint CAL 2016   |         |            | 100             | 84         | HF78788-KSN                   | Microsoft Corporation |                      |                           |
| 8 | Software A            |         |            | 13              | 13         |                               | Vector Networks       |                      |                           |
| 8 | Software B            |         |            | 0               |            |                               | Vector Networks       |                      |                           |
| 8 | Vector Issue Tracker  | 7.5     |            | 10              | 10         | JHFJHGF-23452345DSGDSF-4535   | Vector Networks       |                      |                           |
|   |                       |         |            |                 |            |                               |                       |                      |                           |
|   |                       |         |            | Dage 1 of       | 1 (18 matc | hes)                          |                       |                      |                           |

Page 1 of 1 (18 matches)

|               | s Keys Allocation    | Installations | Compliance | Details     | Descriptio | on Business | Related Lice | nses 💽 |  |
|---------------|----------------------|---------------|------------|-------------|------------|-------------|--------------|--------|--|
| oftware:      | Adobe Creative Cloud |               |            |             |            |             |              | :      |  |
| endor:        | Adobe Systems, Inc.  |               | V          | ersion:     |            |             |              |        |  |
| dition:       |                      |               | Lá         | anguage:    |            | English     |              | :      |  |
| oftware Type: | Cloud                |               | E          | nvironment: |            |             |              | :      |  |
|               |                      |               |            |             |            |             |              |        |  |
| ontact:       | 🙎 Catherine Dewey    |               | : St       | tatus:      |            | Inactive    |              | •      |  |
| lo. Licenses: | 0                    |               |            |             |            |             |              |        |  |
| -             |                      |               |            |             |            |             |              |        |  |
|               |                      |               |            |             |            |             |              |        |  |
|               |                      |               |            |             |            |             |              |        |  |
|               |                      |               |            |             |            |             |              |        |  |
|               |                      |               |            |             |            |             |              |        |  |
|               |                      |               |            |             |            |             |              |        |  |
|               |                      |               |            |             |            |             |              |        |  |

4. Select the purchase in which the line item needs to be edited. This will open the information of all the purchases related to the software asset.

|                                      | Keys Alloc                                                   | ation Installa           | tions Co | mpliance De  | etails Descr      | ption Busi                         | ness Related Licen                     | ises 🔳                |
|--------------------------------------|--------------------------------------------------------------|--------------------------|----------|--------------|-------------------|------------------------------------|----------------------------------------|-----------------------|
| lo. Licenses:                        |                                                              |                          |          |              |                   |                                    |                                        |                       |
| elated Purchases:                    | 300                                                          |                          |          |              |                   |                                    |                                        |                       |
| Start Date                           | End Date                                                     | Туре                     | Quantity | Cost         | Status            | PO Number                          | r Purchase Date                        |                       |
|                                      | 8/6/2020                                                     | New License              | 300      | \$ 0.00      | Active / Receive  | d                                  |                                        | Add                   |
| 2/3/2016                             | 2/3/2017                                                     | Subscription             | 18       | \$ 8,982.00  | Inactive          | 84556                              | 2/3/2016                               |                       |
| 2/3/2017                             | 2/3/2018                                                     | Subscription             | 23       | \$ 13,777.00 | Inactive          | 5678                               | 2/3/2017                               | View Purchase         |
| 7/2/2018                             | 7/2/2019                                                     | Subscription             | 25       | \$ 14,975.00 | Inactive          | 2207                               | 7/2/2018                               |                       |
|                                      |                                                              |                          |          |              |                   |                                    |                                        |                       |
| Costs Over Time                      |                                                              |                          |          | Avera        | age Costs per Uni |                                    |                                        | Edit Alerts           |
|                                      |                                                              | me                       |          | Avera        |                   | )) Average Tot                     | al Cost Per Unit                       | Edit Alerts<br>Remove |
| \$ 37,734.0                          |                                                              |                          |          | Avera        | \$ 0.             | ) Average Tot                      | al Cost Per Unit<br>ense Cost Per Unit |                       |
| \$ 37,734.0<br>\$ 37,734.0           |                                                              | ver time                 |          | Avera        | \$ 0.<br>\$ 0.    | )0 Average Tota<br>)0 Average Lice |                                        |                       |
| \$ 37,734.0<br>\$ 0.0                | O Licenses costs ov                                          | ver time<br>ts over time |          | Avera        | \$ 0.<br>\$ 0.    | )0 Average Tota<br>)0 Average Lice | ense Cost Per Unit                     |                       |
| \$ 37,734.0<br>\$ 37,734.0<br>\$ 0.0 | <ul><li>Licenses costs ov</li><li>Maintenance cost</li></ul> | ver time<br>ts over time |          | Avera        | \$ 0.<br>\$ 0.    | )0 Average Tota<br>)0 Average Lice | ense Cost Per Unit                     |                       |

5. Click on View Purchase. This will open a new window that shows the information of the selected purchase

|                                         | Keys Alloca                                                      | ation Installat          | tions Com | pliance Det  | ails Descript                           | ion Business     | Related Licen                       | ses 🚺         |
|-----------------------------------------|------------------------------------------------------------------|--------------------------|-----------|--------------|-----------------------------------------|------------------|-------------------------------------|---------------|
| No. Licenses:                           | 300                                                              |                          |           |              |                                         |                  |                                     |               |
| elated Purchases:                       |                                                                  |                          |           |              |                                         |                  |                                     |               |
| Start Date                              | End Date                                                         | Туре                     | Quantity  | Cost         | Status                                  | PO Number        | Purchase Date                       |               |
|                                         | 8/6/2020                                                         | New License              | 300       | \$ 0.00      | Active / Received                       |                  |                                     | Add           |
| 2/3/2016                                | 2/3/2017                                                         | Subscription             | 18        | \$ 8,982.00  | Inactive                                | 84556            | 2/3/2016                            |               |
| 2/3/2017                                | 2/3/2018                                                         | Subscription             | 23        | \$ 13,777.00 | Inactive                                | 5678             | 2/3/2017                            | View Purchase |
| 7/2/2018                                | 7/2/2019                                                         | Subscription             | 25        | \$ 14,975.00 | Inactive                                | 2207             | 7/2/2018                            |               |
|                                         |                                                                  |                          |           | Averag       | e Costs per Unit                        |                  |                                     | Edit Alerts   |
| Costs Over Time                         |                                                                  |                          |           |              | ¢ 0 00                                  | Average Total Co | st Per Unit                         | Remove        |
|                                         | ) Total cost over ti                                             | me                       |           |              | φ <b>0.</b> 00                          |                  |                                     |               |
| \$ 37,734.00                            | ) Total cost over tii<br>Licenses costs ov                       |                          |           |              | 1 A A A A A A A A A A A A A A A A A A A | Average License  | Cost Per Unit                       |               |
| \$ 37,734.00<br>\$ 37,734.00            |                                                                  | ver time                 |           |              | \$ 0.00                                 | Average License  | Cost Per Unit<br>ance Cost Per Unit |               |
| \$ 37,734.00<br>\$ 0.00                 | D Licenses costs ov                                              | ver time<br>ts over time |           |              | \$ 0.00                                 | Average License  |                                     |               |
| \$ 37,734.00<br>\$ 37,734.00<br>\$ 0.00 | <ul><li>D Licenses costs ov</li><li>D Maintenance cost</li></ul> | ver time<br>ts over time |           |              | \$ 0.00                                 | Average License  |                                     |               |
| \$ 37,734.00<br>\$ 37,734.00<br>\$ 0.00 | <ul><li>D Licenses costs ov</li><li>D Maintenance cost</li></ul> | ver time<br>ts over time |           |              | \$ 0.00                                 | Average License  |                                     |               |

| Edit Purcha           | ise<br>ormation for the Purchase.   |          |                  |                          |                      |          |        | History |
|-----------------------|-------------------------------------|----------|------------------|--------------------------|----------------------|----------|--------|---------|
| Invoice Number:       | 1002                                |          |                  | Requisition Number:      |                      |          |        |         |
| Contact:              | 2                                   | :        |                  | Requested Date:          | 12/29/2018 8:42:59 F | M        |        |         |
| Sold to Organization: | Company A                           | :        |                  | Cost Center:             | Cost Center 3        |          | :      |         |
| Sold to Person:       | Chris Hubbard                       | :        |                  | Approved Date:           |                      |          |        |         |
| Ordered Date:         |                                     |          | -                | Received Date:           |                      |          |        |         |
| Supplier:             | <direct from="" vendor=""></direct> | :        |                  | Supplier Contact:        |                      |          |        |         |
|                       | X                                   | C        | & Attach         | ments                    |                      |          |        |         |
| Line Items:           |                                     |          |                  |                          |                      |          |        |         |
| Line # Asse           | t Type Product Quantity             | Unit     | To               | al Description           |                      | Start    | Add    |         |
| 1 Adob                | e Creative Cloud 18                 | \$ 499.( | <b>)0 \$ 8</b> , | 982.00 Adobe Creative Cl | loud                 | 2/3/2016 |        |         |
|                       |                                     |          |                  |                          |                      |          | Edit   |         |
|                       |                                     |          |                  |                          |                      |          | Edit A | lerts   |
|                       |                                     |          |                  |                          |                      |          | Remo   | ve      |
| Total:                | \$ 8,982.00                         |          |                  |                          |                      |          |        |         |
| Taxes:                | \$ 0.00                             |          |                  |                          |                      |          |        |         |

## 6. Select the Line Item you want to edit

7. Click Edit on the right side of the window

| Edit Purc             | information for the Pu                                                                                                    | rchase. |          |          |        |          |                 |                    |          |        | History |
|-----------------------|----------------------------------------------------------------------------------------------------|---------|----------|----------|--------|----------|-----------------|--------------------|----------|--------|---------|
| Invoice Number:       | 1002                                                                                                    |         |          |          |        | Requ     | isition Number: |                    |          |        |         |
| Contact:              | 2                                                                                                    |         |          | :        |        | Requ     | ested Date:     | 12/29/2018 8:42:59 | PM       |        | -       |
| Sold to Organization: | Company A                                                                                                    |         |          | :        |        | Cost     | Center:         | Cost Center 3      |          | :      | ]       |
| Sold to Person:       | Chris Hubbard                                                                                                    |         |          | :        |        | Appr     | oved Date:      |                    |          |        | -       |
| Ordered Date:         |                                                                                                    |         |          |          |        | Rece     | ived Date:      |                    |          |        |         |
| Supplier:             | <direct from="" td="" v<=""><td>endor&gt;</td><td></td><td>:</td><td></td><td>Supp</td><td>lier Contact:</td><td></td><td></td><td></td><td>]</td></direct> | endor>  |          | :        |        | Supp     | lier Contact:   |                    |          |        | ]       |
|                       |                                                                                                    |         |          | U        | & Atta | chments  |                 |                    |          |        |         |
| Line Items:           |                                                                                                    |         |          |          |        |          |                 |                    |          |        |         |
| Line # A              | sset Type                                                                                                    | Product | Quantity | Unit     | 1      | lotal    | Description     |                    | Start    | Add    |         |
| 1 Ad                  | lobe Creative Cloud                                                                                                    |         | 18       | \$ 499.0 | )0 \$  | 8,982.00 | Adobe Creative  | Cloud              | 2/3/2016 |        | -       |
|                       |                                                                                                    |         |          |          |        |          |                 |                    | _        | Edit   | ,       |
|                       |                                                                                                    |         |          |          |        |          |                 |                    |          | Edit A | lerts   |
|                       |                                                                                                    |         |          |          |        |          |                 |                    |          | Remo   | ve      |
| Total:                | \$ 8,982.00                                                                                                    |         |          |          |        |          |                 |                    |          |        |         |
| Taxes:                | \$ 0.00                                                                                                    |         |          |          |        |          |                 |                    |          |        |         |

8. Another window will pop up to edit that specific line item. Edit the information you want to change

| Invo | Update the        | information for the Line Item.                |          |                     |           |   | History |    |
|------|-------------------|-----------------------------------------------|----------|---------------------|-----------|---|---------|----|
| Cont | Line Item Number: | 1                                             |          |                     |           |   | í       |    |
| Sold | Sub Type:         | Subscription :                                |          | Status:             | Inactive  | : | 1       |    |
| Sold | Asset Type:       | Adobe Creative Cloud                          |          | Product Code:       |           |   |         |    |
| Orde | Quantity:         | 18                                            |          | Unit Price:         | \$ 499.00 |   |         |    |
| Supp | Total:            | \$ 8,982.00                                   |          | Auto Create Assets: | No Yes    |   |         |    |
|      | Description:      | Adobe Creative Cloud                          |          |                     |           |   |         |    |
| Line |                   |                                               |          |                     |           | / | 2       |    |
| Li   | Duration:         | Temporary :                                   |          |                     |           |   |         |    |
| 1    | Start Date:       | 2/3/2016                                      |          | End Date:           | 2/3/2017  |   |         | ⊫  |
|      | Department:       | :                                             |          | Location:           |           | : |         |    |
|      | Project:          |                                               |          | License Server:     |           |   |         | IF |
|      | GL Account:       | :                                             |          | Reference ID:       |           |   |         |    |
|      | Line Item ID:     | : 1105                                        |          |                     |           |   |         | E  |
|      |                   |                                               |          |                     |           |   |         |    |
| Tota | All the ass       | et instances associated to this purchase have | e been o | reated.             |           |   |         |    |

9. Click OK to save the changes and close the Edit line item window

|      | Edit Line         |                                             |         |                     |           |    | History  |    |
|------|-------------------|---------------------------------------------|---------|---------------------|-----------|----|----------|----|
| Invo | Update the        | information for the Line Item.              |         |                     |           |    | - nacory | JF |
| Con  | Line Item Number: | 1                                           | ]       |                     |           |    | ^        |    |
| Sold | Sub Type:         | Subscription :                              | ]       | Status:             | Inactive  | :  |          |    |
| Sold | Asset Type:       | Adobe Creative Cloud :                      | 1       | Product Code:       |           |    |          |    |
| Orde | Quantity:         | 18                                          | ]       | Unit Price:         | \$ 499.00 |    |          |    |
| Supp | Total:            | \$ 8,982.00                                 | 1       | Auto Create Assets: | No Yes    |    |          |    |
|      | Description:      | Adobe Creative Cloud                        |         |                     |           |    |          |    |
| Line |                   |                                             |         |                     |           | 11 |          |    |
| Li   | Duration:         | Temporary :                                 |         |                     |           |    |          |    |
| 1    | Start Date:       | 2/3/2016                                    |         | End Date:           | 2/3/2017  |    |          |    |
|      | Department:       | :                                           | 1       | Location:           |           |    |          |    |
|      | Project:          |                                             | ]       | License Server:     |           |    |          | IF |
|      | GL Account:       | :                                           | ]       | Reference ID:       |           | •  | ]        |    |
|      | Line Item ID:     | 1105                                        |         |                     |           |    |          | ŀ  |
| Tett | All the ass       | et instances associated to this purchase ha | ve heen | created             |           |    |          |    |
| Tota |                   | er mounees associated to this purchase ha   | ve been | oreated.            |           |    | -        |    |

| Edit Purch            | l <b>ase</b><br>formation for the P                                                                                                    | urchase. |          |           |             |                     |                    |          |        | History |
|-----------------------|----------------------------------------------------------------------------------------------------|----------|----------|-----------|-------------|---------------------|--------------------|----------|--------|---------|
| Invoice Number:       | 1002                                                                                                    |          |          |           | Req         | uisition Number:    |                    |          |        |         |
| Contact:              | 2                                                                                                    |          |          | :         | Req         | uested Date:        | 12/29/2018 8:42:59 | PM       |        |         |
| Sold to Organization: | Company A                                                                                                    |          |          | :         | Cos         | t Center:           | Cost Center 3      |          | :      |         |
| Sold to Person:       | Chris Hubbard                                                                                                    |          |          | :         | Арр         | roved Date:         |                    |          |        | -       |
| Ordered Date:         |                                                                                                    |          |          |           | Rece        | eived Date:         |                    |          |        | -       |
| Supplier:             | <direct \<="" from="" td=""><td>/endor&gt;</td><td></td><td>:</td><td>Sup</td><td>plier Contact:</td><td></td><td></td><td></td><td></td></direct> | /endor>  |          | :         | Sup         | plier Contact:      |                    |          |        |         |
|                       |                                                                                                    |          |          | B         | Attachment  | 5                   |                    |          |        |         |
| Line Items:           |                                                                                                    |          |          |           |             |                     |                    |          |        |         |
| Line # As             | set Type                                                                                                    | Product  | Quantity | Unit      | Total       | Description         |                    | Start    | Add    |         |
| 1 Ado                 | be Creative Cloud                                                                                                    |          | 18       | \$ 499.00 | \$ 8,982.00 | Adobe Creative Clou | ıd                 | 2/3/2016 |        |         |
|                       |                                                                                                    |          |          |           |             |                     |                    |          | Edit   |         |
|                       |                                                                                                    |          |          |           |             |                     |                    |          | Edit A | lerts   |
|                       |                                                                                                    |          |          |           |             |                     |                    |          | Remo   | ve      |
| Total:                | \$ 8,982.00                                                                                                    |          |          |           |             |                     |                    |          |        |         |
| Taxes:                | \$ 0.00                                                                                                    |          |          |           |             |                     |                    |          |        |         |
| Total with Tax:       | \$ 8,982.00                                                                                                    |          |          |           |             |                     |                    |          | 1      |         |

## 10. Click OK to close the window of the purchase

11. Click OK again to save the changes within the Software Asset. This will also close the window

| 0                     |                                                                                                    |                                                                                                 |                                                                                                    |                                                                                                    |                                                                                                    |                                                                                                    |                                                                                                    |
|-----------------------|----------------------------------------------------------------------------------------------------|-------------------------------------------------------------------------------------------------|----------------------------------------------------------------------------------------------------|----------------------------------------------------------------------------------------------------|----------------------------------------------------------------------------------------------------|----------------------------------------------------------------------------------------------------|----------------------------------------------------------------------------------------------------|
| •                     |                                                                                                    |                                                                                                 |                                                                                                    |                                                                                                    |                                                                                                    |                                                                                                    |                                                                                                    |
|                       |                                                                                                    |                                                                                                 |                                                                                                    |                                                                                                    |                                                                                                    |                                                                                                    |                                                                                                    |
| End Date              | Туре                                                                                                    | Quantity                                                                                        | Cost                                                                                                    | Status                                                                                                    | PO Number                                                                                                    | Purchase Date                                                                                                    |                                                                                                    |
| 8/6/2020              | New License                                                                                                    | 300                                                                                             | \$ 0.00                                                                                                   | Active / Received                                                                                                    |                                                                                                    |                                                                                                    | Add                                                                                                    |
| 2/3/2017              | Subscription                                                                                                    | 18                                                                                              | \$ 8,982.00                                                                                               | Inactive                                                                                                    | 84556                                                                                                    | 2/3/2016                                                                                                    |                                                                                                    |
| 2/3/2018              | Subscription                                                                                                    | 23                                                                                              | \$ 13,777.00                                                                                              | Inactive                                                                                                    | 5678                                                                                                    | 2/3/2017                                                                                                    | View Purchase                                                                                                    |
| 7/2/2019              | Subscription                                                                                                    | 25                                                                                              | \$ 14,975.00                                                                                              | Inactive                                                                                                    | 2207                                                                                                    | 7/2/2018                                                                                                    |                                                                                                    |
|                       |                                                                                                    |                                                                                                 | Average                                                                                                   | e Costs per Unit                                                                                                    |                                                                                                    |                                                                                                    | Edit Alerts                                                                                                    |
| tal cost over time    |                                                                                                    |                                                                                                 |                                                                                                    | \$ 0.00                                                                                                    | Average Total Co                                                                                                    | st Per Unit                                                                                                    | Remove                                                                                                    |
| enses costs over tir  | ne                                                                                                    |                                                                                                 |                                                                                                    | \$ 0.00                                                                                                    | Average License (                                                                                                    | Cost Per Unit                                                                                                    |                                                                                                    |
| aintenance costs ove  | er time                                                                                                    |                                                                                                 |                                                                                                    | \$ 0.00                                                                                                    | Average Maintena                                                                                                    | ance Cost Per Unit                                                                                                    |                                                                                                    |
| rvices costs over tin | 10                                                                                                    |                                                                                                 |                                                                                                    |                                                                                                    |                                                                                                    |                                                                                                    |                                                                                                    |
|                       |                                                                                                    |                                                                                                 |                                                                                                    |                                                                                                    |                                                                                                    |                                                                                                    |                                                                                                    |
|                       |                                                                                                    |                                                                                                 |                                                                                                    |                                                                                                    |                                                                                                    |                                                                                                    |                                                                                                    |
|                       | k/6/2020 r<br>2/3/2017 s<br>2/3/2018 s<br>7/2/2019 s<br>tal cost over time<br>enses costs over tir<br>intenance costs over | 8/6/2020 New License<br>2/3/2017 Subscription<br>2/3/2018 Subscription<br>7/2/2019 Subscription | 8/6/2020 New License 300   2/3/2017 Subscription 18   2/3/2018 Subscription 23   7/2/2019 Subscription 25 | 8/6/2020     New License     300     \$ 0.00       2/3/2017     Subscription     18     \$ 8,982.00       2/3/2018     Subscription     23     \$ 13,777.00       7/2/2019     Subscription     25     \$ 14,975.00 | 8/6/2020     New License     300     \$ 0.00     Active / Received       2/3/2017     Subscription     18     \$ 8,982.00     Inactive       2/3/2018     Subscription     23     \$ 13,777.00     Inactive       7/2/2019     Subscription     25     \$ 14,975.00     Inactive       Average Costs per Unit       tal cost over time     \$ 0.00       enses costs over time     \$ 0.00       intenance costs over time     \$ 0.00 | Average Costs per Unit     Average Total Costs over time     Solution of the second of the second of the se | Arrow Control     Subscription     18     \$ 8,982.00     Inactive     84556     2/3/2016       2/3/2017     Subscription     18     \$ 8,982.00     Inactive     84556     2/3/2016       2/3/2018     Subscription     23     \$ 13,777.00     Inactive     5678     2/3/2017       7/2/2019     Subscription     25     \$ 14,975.00     Inactive     207     7/2/2018       Average Costs per Unit       \$ 0.00     Average Total Cost Per Unit       \$ 0.00     Average License Cost Per Unit       \$ 0.00     Average Maintenance Cost Per Unit       \$ 0.00     Average Maintenance Cost Per Unit |